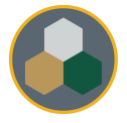

## Standard Operating Procedure (SOP)

This SOP should be consulted during all operations & maintenance of the equipment, however, does not replace the necessary training performed by authorized personnel prior to usage.

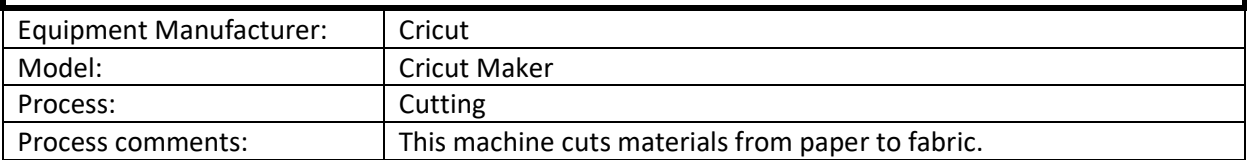

Typical Process Flow Chart:

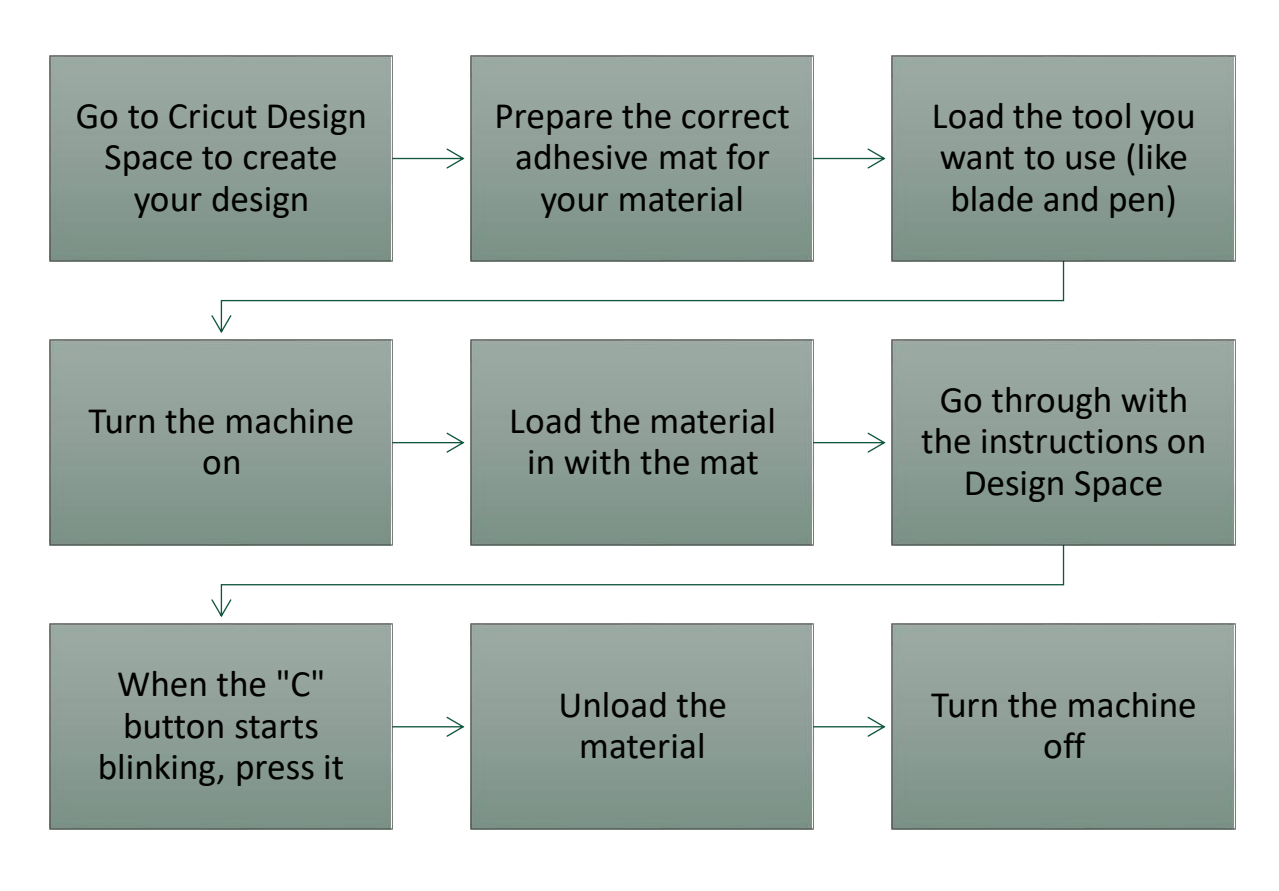

Important Reminders:

- $\triangleright$  Press the material firmly on the mat and make sure it doesn't move around.
- $\triangleright$  Before loading your material in or starting the cut, make sure that the respective buttons are blinking.